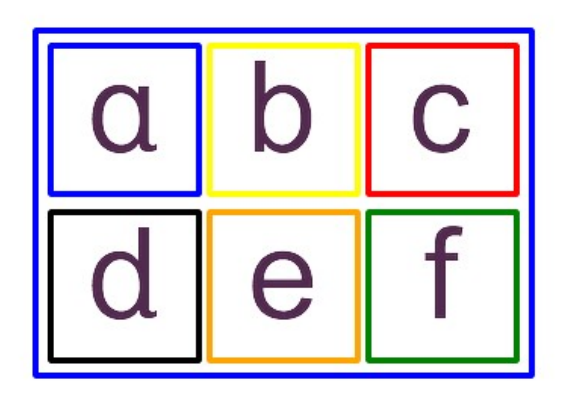

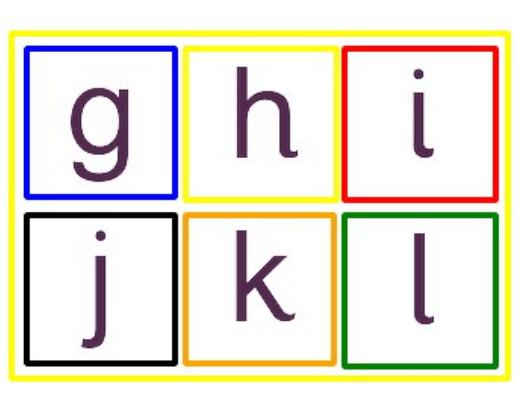

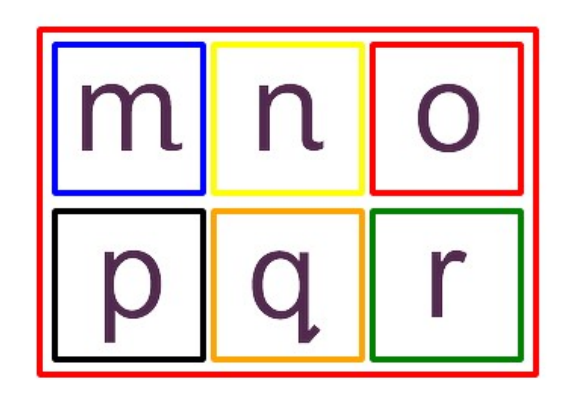

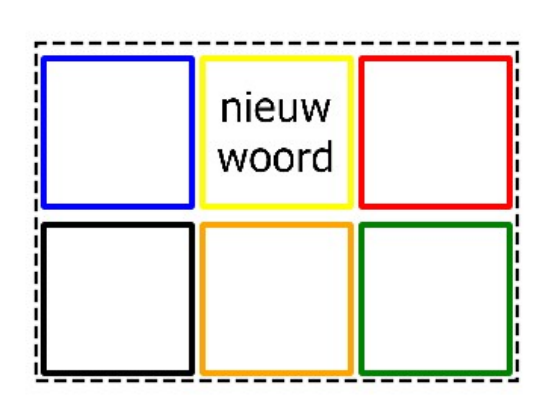

## a alfabet

Wil je dit document aanpassen, stuur ons dan een e-mail op modem@thomasmore.be en vraag naar het originele Pictoselector-document

Picto's: Mulberry (http://straight-street.com/) Afgedrukt met Picto-Selector (http://www.PictoSelector.eu)

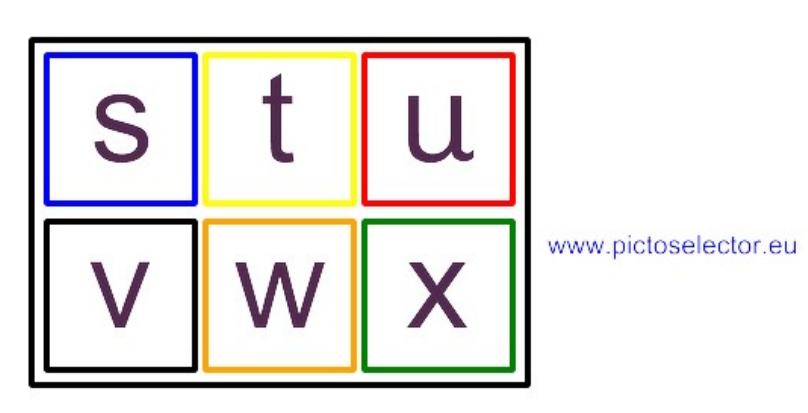

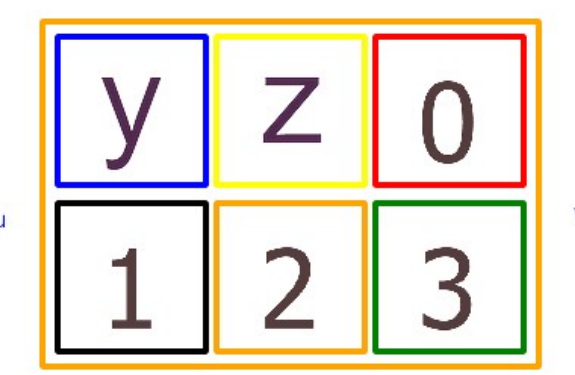

Zijde gebruiker www.modemadvies.be

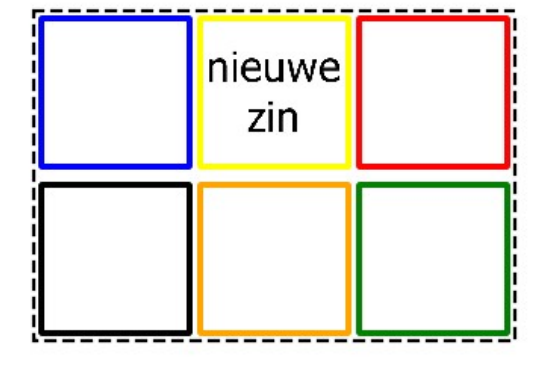

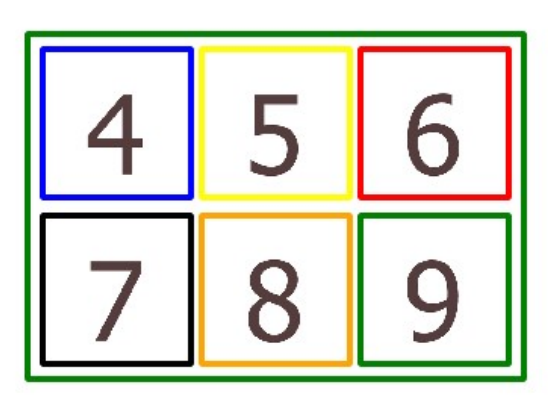

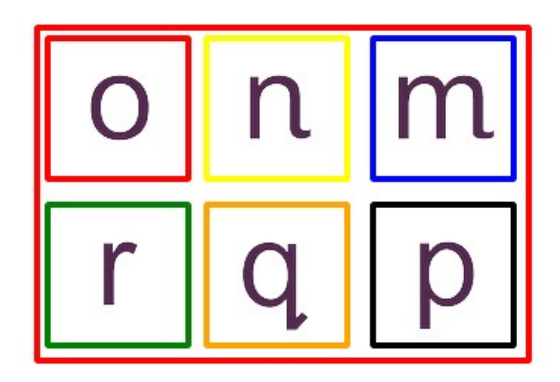

nieuwe

zin

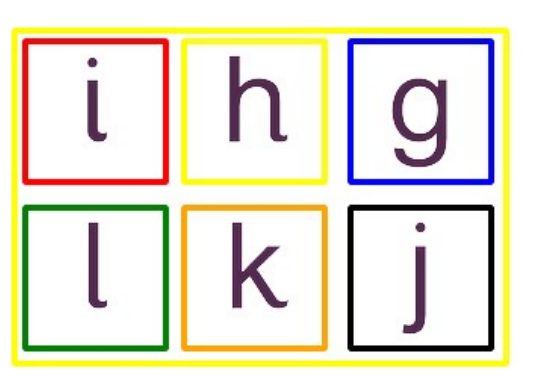

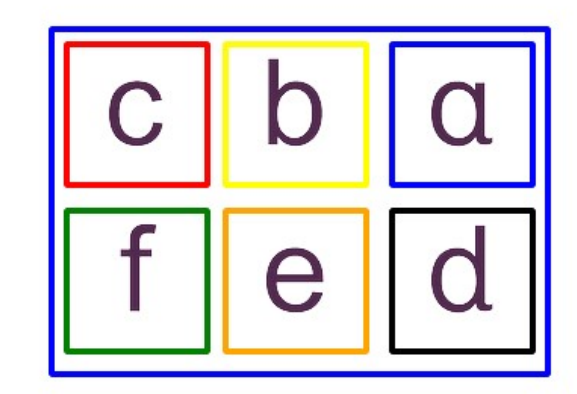

## accordistraam alfabet

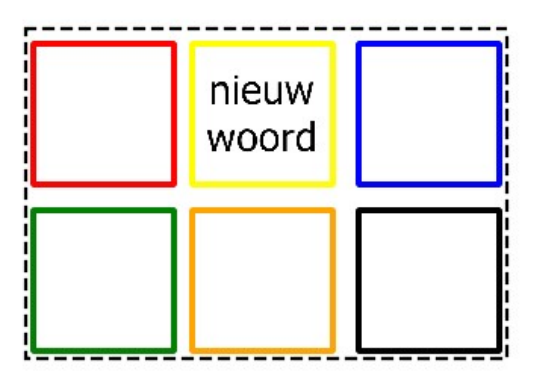

Picto's: Mulberry (http://straight-street.com/) Afgedrukt met Picto-Selector (http://www.PictoSelector.eu)

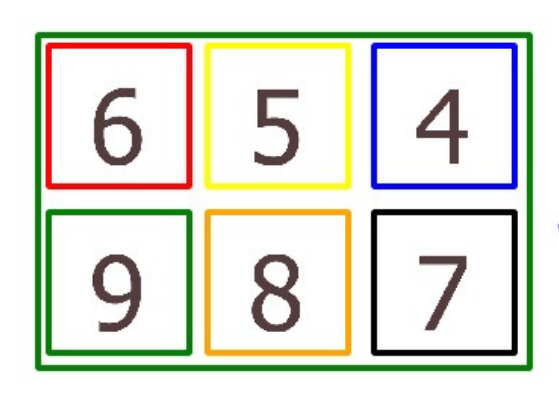

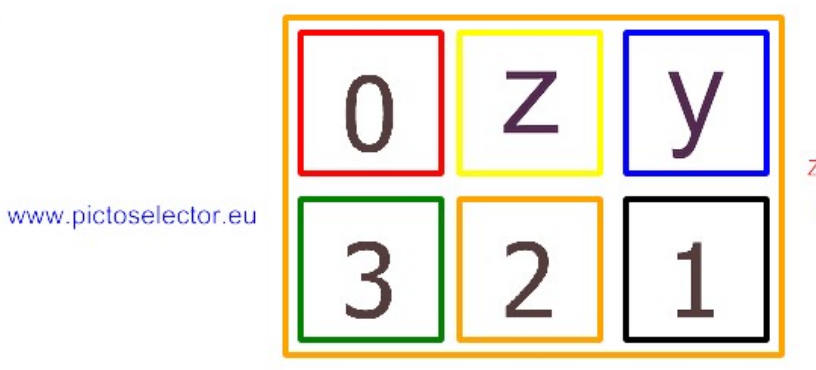

Zijde communicatiepartner www.modemadvies.be

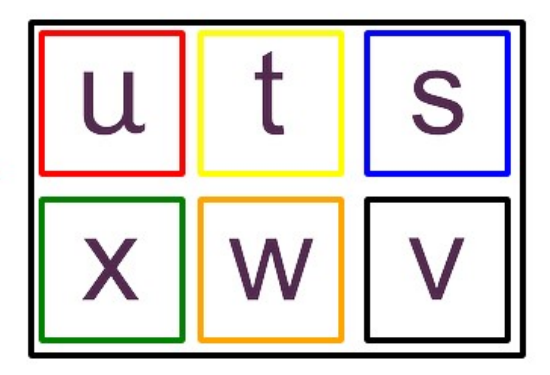